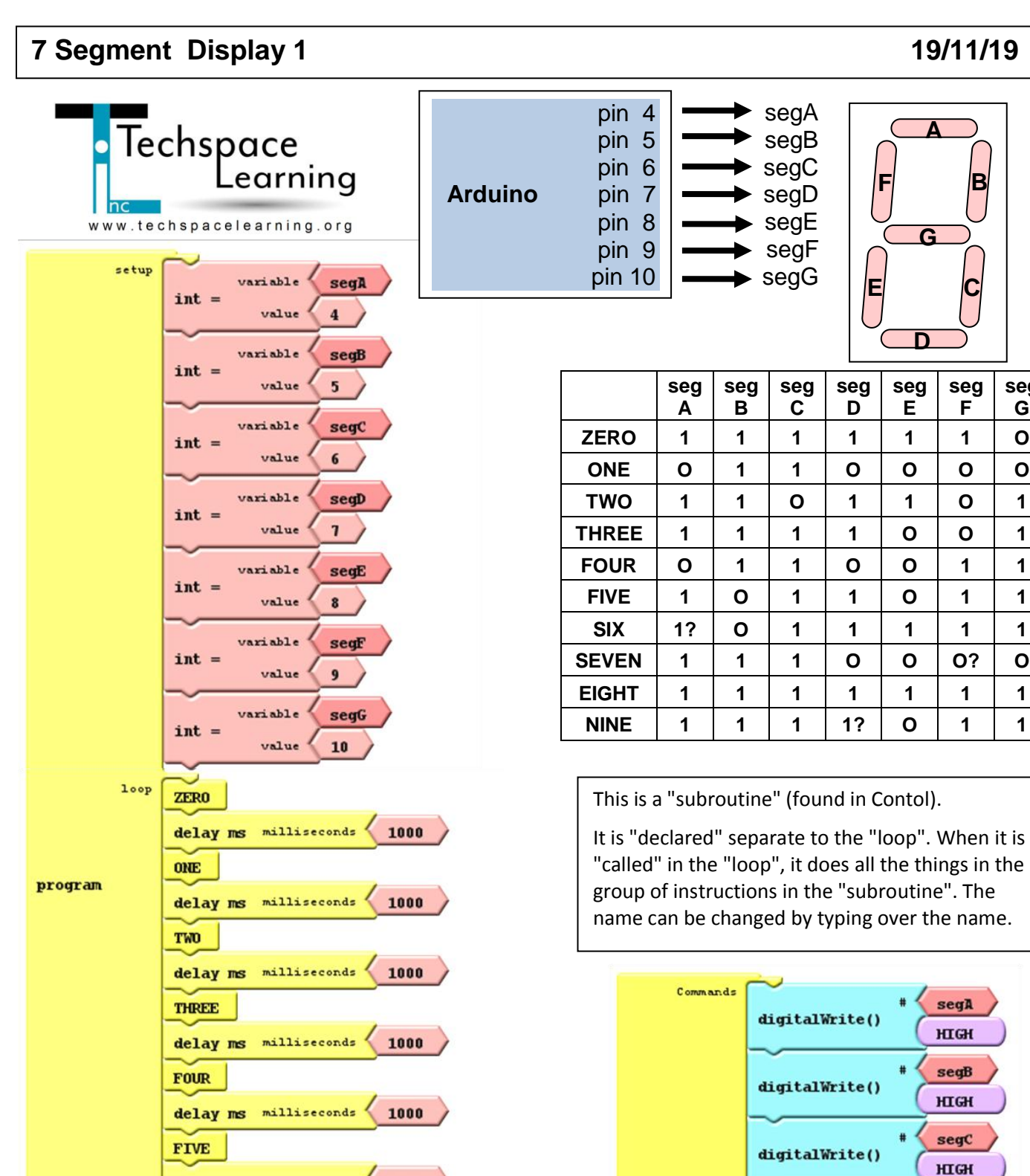

milliseconds

milliseconds

milliseconds

delay ms milliseconds

delay ms milliseconds

delay ms

delay ms

delay ms

 ${\bf SIX}$ 

**SEVEN** 

**EIGHT** 

**NINE** 

1000

1000

1000

1000

1000

digitalWrite()

digitalWrite()

digitalWrite()

digitalWrite()

**ZERO** 

**seg G**

 $seqD$ 

HIGH

 $segE$ 

**HIGH** 

seqF

**HIGH** 

segG

LOW

#

etc. up to number NINE ......